## **Name Change Instructions – Operating Authority**

To request a change to the name on your operating authority online, please follow these instructions.

- 1. [http://li-public.fmcsa.dot.gov/LIVIEW/PKG\\_REGISTRATION.prc\\_option](http://li-public.fmcsa.dot.gov/LIVIEW/PKG_REGISTRATION.prc_option)
- 2. Select the option for "Filing a name change" and then press "Continue"
- I need to update my Operating Authority (MC/FF/MX number) registration information by  $\bullet$ a. Filing a name change  $\circ$ b. Filing a change of address. I was registered with the FMCSA and now want to restart my business by:  $\bigcirc$ a. Reapplying for a USDOT number after revocation  $\circ$ b. Requesting that my Operating Authority (MC/FF/MX number) be reinstated 3. The next page will list a  $\circ$ I want to update my Cargo Tank Facility registration statement information.

number and tracking identifier; please make note of these for your reference.

4. Click "File electronically"

registration tracking

- 5. Fill in the highlighted field; your PIN number should be the MC PIN you request by clicking this link [https://li](https://li-public.fmcsa.dot.gov/LIVIEW/pkg_form_start.prc_pin_cc)public.fmcsa.dot.gov/LIVIEW/pkg form start.prc pin cc if you don't already have it. This PIN will be mailed to you and will take 5-7 business days to reach you.
- 6. After you input the information it will bring up a screen to verify the information.
- 7. Press "Continue"
- 8. At this point you can enter the New Legal and/or DBA Name
- 9. You can also change the "Form of Business"
- 10. Press "Continue"

## DO NOT use your web prowser buttons (Back, Forward, Refresh) while Filing Electronical

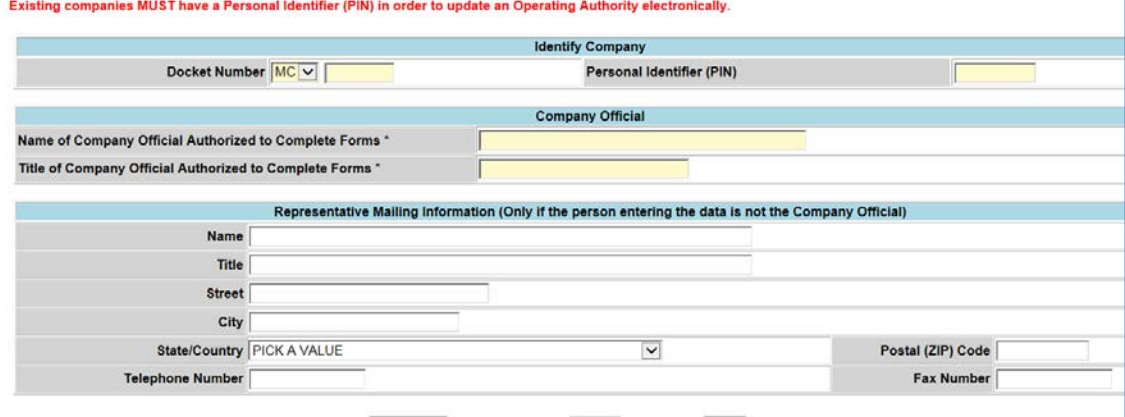

## **Name Change Instructions – Operating Authority**

- 11. It will then bring up a credit card screen for the \$14 dollar payment.
- 12. If the new name is for a limited liability company (LLC) or corporation (Inc.) then

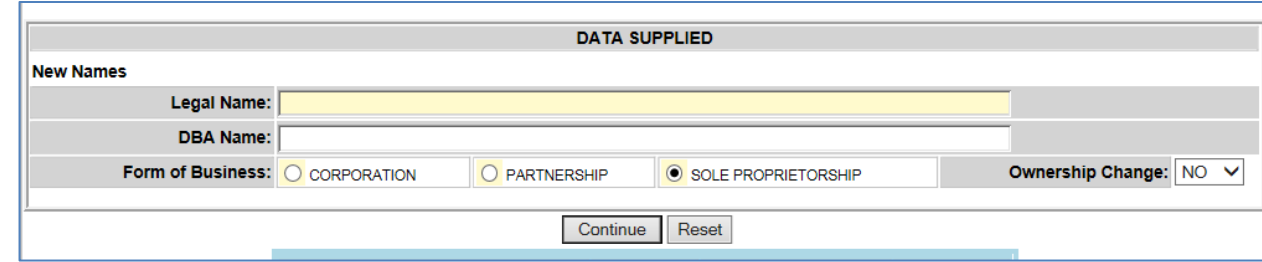

print your confirmation page and submit it along with a copy of the Articles of Incorporation to FMCSA by email, fax or mail. The name change will not be processed until this document is received.

- 13. After you submit the request for a change, you will have 30 days to file proof of insurance and form BOC-3 under the new name, or your authority will be revoked. Contact your insurance company promptly to make this change.
- 14. The name changes should be processed in FMCSA's systems in about a week.